## 6. Vähimruutude meetod ehk regressioon

Sageli esinevad ülesanded, milles otsitava polünoomi aste on väiksem kui sõlmede arv miinus üks. Näiteks tabel võib olla pikk  $(n \text{ on } sum)$ , kuid otsitava funktsiooni kohta on teada, et see on madala astme polünoom (lineaarne, ruutfunktsioon vms). Kui tabeli andmed sisaldavad vigu, siis ei saa sellisel juhul interpolatsiooniülesannet täpselt lahendada. See tähendab, et etteantud klassis ei leidu polünoomi  $\Phi$ , mille korral oleksid täidetud tingimused  $\Phi(x_i) = f(x_i)$ ,  $i = 0, \ldots, n$ . Rakendades teooria osas kirjeldatud vähimruutude meetodit, saab aga leida polünoomi, mis vastab etteantud andmetele "kõige paremini", st suuruste  $\Phi(x_i) - f(x_i)$  ruutude summa on väikseim. Vähimruutude polünoomi  $\Phi(x)$  graafik jookseb punktide  $P(x_i, f(x_i))$  lähedalt läbi.

Matlab-Octaves saab vähimruutude polünoomi leidmiseks kasutada sama käsku kui polünoomiga interpoleerimisel, so

 $polyfit(x,y,k)$ 

Kui selles käsus on polünoomi aste k väiksem kui vektorite x ja y pikkus miinus 1, siis see käsk annab interpolatsioonipolünoomi kordajate asemel vähimruutude polünoomi kordajad.

NÄITEÜLESANNE 18. Antud on järgmine funktsiooni  $y = f(t)$  väärtuste tabel:

$$
\begin{array}{c|cccccc} t & 1 & 2 & 5 & 8 & 11 & 13 \\ \hline y & 3 & 6 & 13 & 24 & 31 & 39 \end{array}
$$

Leida lineaarne lähend vähimruutude mõttes. Joonestada tabeli punktid ja lähend samas teljestikus lõigul [1, 13].

Lahendus. Kirjutame skripti järgmised read:

 $t=[1,2,5,8,11,13];$ y=[3,6,13,24,31,39];  $c = polyfit(t,y,1)$ tvec=1:1e-3:13; yvec=polyval(c,tvec); plot(t,y,'∗',tvec,yvec)  $xlabel('t')$ ylabel('y') ja käivitame skripti. Antakse järgmine vastus:  $c =$ 

2.95455 -0.36364

ja kuvatakse [joonis.](http://www.staff.ttu.ee/~janno/kaugope/interpoljoonis5.gif) Seega on otsitava lineaarse lähendi valem  $\Phi(t) = 2.95455t$ 0.36364.

NÄITEÜLESANNE 19. Antud on järgmine funktsiooni  $u = f(x)$  väärtuste tabel:

| $x$ | 1  | 2  | 3  | 4  | 5  | 8  | 9  | 11 | 12 |
|-----|----|----|----|----|----|----|----|----|----|
| $u$ | 10 | 13 | 19 | 28 | 30 | 24 | 16 | 11 | 6  |

Leida kuuplähend vähimruutude mõttes. Joonestada tabeli punktid ja lähend samas teljestikus lõigul [1, 12].

Lahendus. Kirjutame skripti järgmised read:

x=[1 2 3 4 5 8 9 11 12]; u=[10 13 19 28 30 24 16 11 6];  $c = polyfit(x,u,3)$ 

xvec=1:1e-3:12; uvec=polyval(c,xvec); plot(x,u,'∗',xvec,uvec) xlabel('x') ylabel('u') ja käivitame skripti. Antakse järgmine vastus:  $c =$ 0.050102 -1.639367 13.299637 -4.320540

ja kuvatakse [joonis.](http://www.staff.ttu.ee/~janno/kaugope/interpoljoonis6.gif) Järelikult on otsitava kuuplähendi valem järgmine:

 $\Phi(x) = 0.050102x^3 - 1.639367x^2 + 13.299637x - 4.320540.$ 

HARJUTUSÜLESANNE 23. Asünkroonmootori pöördemomenti on mõõdetud erinevate sageduste korral. Tulemused on toodud järgmises tabelis:

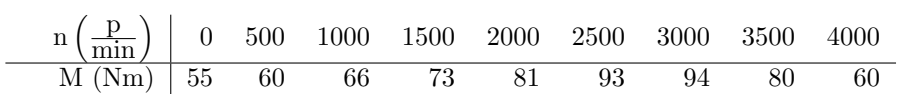

Leida selle mehaanilise karakteristiku 4-nda astme lähend. Joonestada tabeli punktid ja lähend samas teljestikus lõigul [0,4000]. Arvutada lähendit kasupanneta ja talena salvas edgeseltas telgar [e, 1000]. Tri vasata talena hasa tades pöördemomendi ligikaudne väärtus sageduse n = 2400 $\frac{p}{\text{min}}$  korral. Skript salvestada nime s51.m all.

[Lahendus.](http://www.staff.ttu.ee/~janno/kaugope/harjutusulesanne23.pdf)